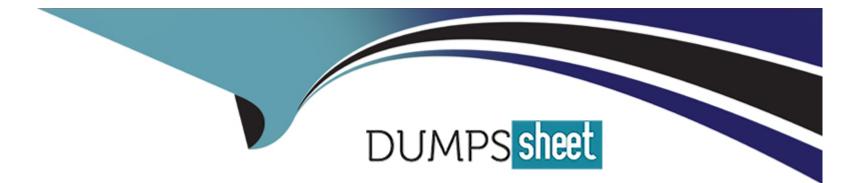

# **Free Questions for 1Z0-342 by dumpssheet**

## Shared by Pruitt on 29-01-2024

**For More Free Questions and Preparation Resources** 

**Check the Links on Last Page** 

### **Question 1**

#### **Question Type:** MultipleChoice

Your client wants to forecast cash activities to improve their rate of return. AP Cash Forecasting does NOT:

#### **Options:**

- A- consolidate open vouchers from the A/P Ledger table
- B- summarize information by business unit, company, due date, and currency
- C- delete existing records in the Cash Summarization table with the cash type you specify in a processing option
- D- update the Cash Summarization table with the new information
- E- create an electronic table that will be sent to the banking institution

### Answer:

Е

### **Question 2**

**Question Type:** MultipleChoice

When the business unit, job or project is flagged as adjustment only, the following is true:

#### **Options:**

- A- You are not allowed to post transactions to this business unit.
- B- You can post only specific document types to this business unit.
- C- You have to specify a subledger in a transaction for this business unit.
- **D-** You are allowed to post budget transaction only to this business unit

### Answer:

В

### **Explanation:**

download.oracle.com/docs/cd/B31513\_01/psft/.../fscm9sprc-b0806.pdf

### **Question 3**

**Question Type:** MultipleChoice

Your client needs assistance in setting up allocations for the company. Which method of allocation allows you to redistribute amounts from one or more business units to one or more business units with a common category code?

### **Options:**

A- Recurring Journal Entry

B- Variable Model

C- Model Journal Entry

**D-** Variable Numerator

E- Indexed

### Answer:

D

### **Explanation:**

www.syntax.net/eng/courses\_aug.../General\_Accounting\_Rel\_9\_0.pdf

### **Question 4**

#### **Question Type:** MultipleChoice

Your client submitted the Annual Close application to close their fiscal year. When you dose a fiscal year, which AAI Items does the system use?

### **Options:**

- A- 6LG4 retained earnings and GLGxx all GL accounts
- B- GLG4 retained earnings, GLG12 ending profit and loss, and GLG7 year-end close account
- C- GLG4 retained earnings, GLG12 ending profit and loss, and the ICCC Inter-company account
- D- GLG4 retained earnings and FSxx interim subtotals
- E- GLG4 retained earnings, GLG6 beginning revenue account and GLG12 ending profit and loss

### Answer: E

### **Question 5**

You have created a Deduction record. What occurs in the system when you post the batch?

### **Options:**

A- The system creates an R5 document for the amount of the deduction and generates an unposted batch type of DB.

B- The system creates an R5 document for the amount of the deduction and generates an unposted batch type of I.

C- The open amount of the invoice is reduced by amount of the deduction, and the system assigns a pay status of H to the invoice.

**D-** The system creates an R5 document for the amount of the deduction and generates an unposted batch type of RB.

E- The system creates records in the Deduction Management table.

### Answer:

### С

### **Question 6**

**Question Type:** MultipleChoice

Your client is going through a data cleansing exercise. They are trying to delete account records In the Account Master table that will not be needed in the future. You encountered records that cannot be deleted. Which tables contain records that cause the Inability to delete the desired accounts?

### **Options:**

A- F0902, F0901 and F0010
B- F0911, F0901, and F0006
C- F0911 and F0902
D- F0911, F0902, and F0006

E- F0911, F0902, and F090

#### Answer:

С

### **Explanation:**

download.oracle.com/docs/cd/B28731\_01/jded/.../fm89eei0309.pdf

### **To Get Premium Files for 1Z0-342 Visit**

https://www.p2pexams.com/products/1z0-342

For More Free Questions Visit

https://www.p2pexams.com/oracle/pdf/1z0-342

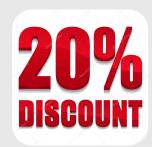